# Regression 3: Logistic Regression

Marco Baroni

<span id="page-0-0"></span>Practical Statistics in R

K ロ ▶ K @ ▶ K 할 ▶ K 할 ▶ | 할 | K 9 Q @

<span id="page-1-0"></span>[Logistic regression](#page-2-0)

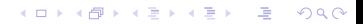

#### [Logistic regression](#page-2-0)

<span id="page-2-0"></span>[Introduction](#page-3-0) [The model](#page-12-0) [Looking at and comparing fitted models](#page-25-0)

K ロ ▶ K @ ▶ K 할 > K 할 > 1 할 > 1 이익어

#### [Logistic regression](#page-2-0) [Introduction](#page-3-0)

<span id="page-3-0"></span>[The model](#page-12-0) [Looking at and comparing fitted models](#page-25-0)

イロト (個) (ミ) (ミ) (ミ) ミーの女(や)

# Modeling discrete response variables

- $\blacktriangleright$  In a very large number of problems in cognitive science and related fields
	- $\triangleright$  the response variable is categorical, often *binary* (yes/no; acceptable/not acceptable; phenomenon takes place/does not take place)
	- $\triangleright$  potentially explanatory factors (independent variables) are categorical, numerical or both

**A DIA 4 DIA 4 DIA 4 DIA 4 DIA 4 DIA 4 DIA 4 DIA 4 DIA 4 DIA 4 DIA 4 DIA 4 DIA 4 DIA 4 DIA 4 DIA 4 DIA 4 DIA 4 DIA 4 DIA 4 DIA 4 DIA 4 DIA 4 DIA 4 DIA 4 DIA 4 DIA 4 DIA 4 DIA 4 DIA 4 DIA 4 DIA 4 DIA 4 DIA 4 DIA 4 DIA 4 DIA** 

#### Examples: binomial responses

- $\blacktriangleright$  Is linguistic construction X rated as "acceptable" in the following condition(s)?
- $\triangleright$  Does sentence S, that has features Y, W and Z, display phenomenon X? (linguistic corpus data!)
- $\triangleright$  Is it common for subjects to decide to purchase the good X given these conditions?
- $\triangleright$  Did subject make more errors in this condition?
- $\blacktriangleright$  How many people answer YES to question X in the survey
- $\triangleright$  Do old women like X more than young men?
- $\triangleright$  Did the subject feel pain in this condition?
- $\blacktriangleright$  How often was reaction X triggered by these conditions?
- $\triangleright$  Do children with characteristics X, Y and Z tend to have autism?

# Examples: multinomial responses

- $\triangleright$  Discrete response variable with natural ordering of the levels:
	- $\blacktriangleright$  Ratings on a 6-point scale
		- $\triangleright$  Depending on the number of points on the scale, you might also get away with a standard linear regression
	- ► Subjects answer YES, MAYBE, NO
	- $\triangleright$  Subject reaction is coded as FRIENDLY, NEUTRAL, ANGRY
	- $\blacktriangleright$  The cochlear data: experiment is set up so that possible errors are *de facto* on a 7-point scale

 $\triangleright$  Discrete response variable without natural ordering:

- $\triangleright$  Subject decides to buy one of 4 different products
- $\triangleright$  We have brain scans of subjects seeing 5 different objects, and we want to predict seen object from features of the scan
- $\triangleright$  We model the chances of developing 4 different (and mutually exclusive) psychological syndromes in terms of a number of behavioural indicators

Binomial and multinomial logistic regression models

- $\blacktriangleright$  Problems with binary (yes/no, success/failure, happens/does not happen) dependent variables are handled by (binomial) logistic regression
- $\triangleright$  Problems with more than one discrete output are handled by
	- $\triangleright$  ordinal logistic regression, if outputs have natural ordering
	- $\blacktriangleright$  multinomial logistic regression otherwise
- $\blacktriangleright$  The output of ordinal and especially multinomial logistic regression tends to be hard to interpret, whenever possible I try to reduce the problem to a binary choice
	- $\blacktriangleright$  E.g., if output is yes/maybe/no, treat "maybe" as "yes" and/or as "no"

**KORK EXTER E VAN** 

 $\blacktriangleright$  Here, I focus entirely on the binomial case

# Don't be afraid of logistic regression!

- $\blacktriangleright$  Logistic regression seems less popular than linear regression
- $\triangleright$  This might be due in part to historical reasons
	- $\triangleright$  the formal theory of generalized linear models is relatively recent: it was developed in the early nineteen-seventies
	- $\blacktriangleright$  the iterative maximum likelihood methods used for fitting logistic regression models require more computational power than solving the least squares equations
- $\triangleright$  Results of logistic regression are not as straightforward to understand and interpret as linear regression results
- $\blacktriangleright$  Finally, there might also be a bit of prejudice against discrete data as less "scientifically credible" than hard-science-like continuous measurements

# Don't be afraid of logistic regression!

- $\triangleright$  Still, if it is natural to cast your problem in terms of a discrete variable, you should go ahead and use logistic regression
- $\triangleright$  Logistic regression might be trickier to work with than linear regression, but it's still much better than pretending that the variable is continuous or artificially re-casting the problem in terms of a continuous response

**A DIA 4 DIA 4 DIA 4 DIA 4 DIA 4 DIA 4 DIA 4 DIA 4 DIA 4 DIA 4 DIA 4 DIA 4 DIA 4 DIA 4 DIA 4 DIA 4 DIA 4 DIA 4 DIA 4 DIA 4 DIA 4 DIA 4 DIA 4 DIA 4 DIA 4 DIA 4 DIA 4 DIA 4 DIA 4 DIA 4 DIA 4 DIA 4 DIA 4 DIA 4 DIA 4 DIA 4 DIA** 

# The Machine Learning angle

- ▶ *Classification* of a set of observations into 2 or more discrete categories is a central task in Machine Learning
- ▶ The classic *supervised learning* setting:
	- ▶ Data points are represented by a set of *features*, i.e., discrete or continuous explanatory variables
	- ▶ The "training" data also have a *label* indicating the class of the data-point, i.e., a discrete binomial or multinomial dependent variable
	- $\triangleright$  A model (e.g., in the form of weights assigned to the dependent variables) is fitted on the training data
	- $\triangleright$  The trained model is then used to predict the class of unseen data-points (where we know the values of the features, but we do not have the label)

**KORK EXTER E VAN** 

# The Machine Learning angle

- $\triangleright$  Same setting of logistic regression, except that emphasis is placed on predicting the class of unseen data, rather than on the significance of the effect of the features/independent variables (that are often too many – hundreds or thousands – to be analyzed singularly) in discriminating the classes
- <span id="page-11-0"></span> $\triangleright$  Indeed, logistic regression is also a standard technique in Machine Learning, where it is sometimes known as Maximum Entropy

**A DIA 4 DIA 4 DIA 4 DIA 4 DIA 4 DIA 4 DIA 4 DIA 4 DIA 4 DIA 4 DIA 4 DIA 4 DIA 4 DIA 4 DIA 4 DIA 4 DIA 4 DIA 4 DIA 4 DIA 4 DIA 4 DIA 4 DIA 4 DIA 4 DIA 4 DIA 4 DIA 4 DIA 4 DIA 4 DIA 4 DIA 4 DIA 4 DIA 4 DIA 4 DIA 4 DIA 4 DIA** 

#### [Logistic regression](#page-2-0) [Introduction](#page-3-0) [The model](#page-12-0)

<span id="page-12-0"></span>[Looking at and comparing fitted models](#page-25-0)

イロト (個) (ミ) (ミ) (ミ) ミーの女(や)

# Classic multiple regression

 $\blacktriangleright$  The by now familiar model:

 $\mathbf{v} = \beta_0 + \beta_1 \times \mathbf{x}_1 + \beta_2 \times \mathbf{x}_2 + \ldots + \beta_n \times \mathbf{x}_n + \epsilon$ 

- $\triangleright$  Why will this not work if variable is binary (0/1)?
- <span id="page-13-0"></span> $\triangleright$  Why will it not work if we try to model proportions instead of responses (e.g., proportion of YES-responses in condition C)?

**KO K K B K K B K D B H V D K C K K D B W D B C C K B B W D B C C K B B W D B C B W D B W D B W D B W D B W D B** 

# Modeling log odds ratios

- $\blacktriangleright$  Following up on the "proportion of YES-responses" idea, let's say that we want to model the *probability* of one of the two responses (which can be seen as the population proportion of the relevant response for a certain choice of the values of the dependent variables)
- $\triangleright$  Probability will range from 0 to 1, but we can look at the *logarithm of the odds ratio instead*:

$$
logit(p) = log \frac{p}{1-p}
$$

- $\triangleright$  This is the logarithm of the ratio of probability of 1-response to probability of 0-response
	- It is arbitrary what counts as a 1-response and what counts as a 0-response, although this might hinge on the ease of interpretation of the model (e.g., treating YES as the 1-response will probably lead to more intuitive results than treating NO as the 1-response)
- <span id="page-14-0"></span> $\triangleright$  Log odds ratios are not the most intuitive measure (at least for me), but they range continuously fr[om](#page-13-0)  $-\infty$  $-\infty$  $-\infty$  t[o](#page-11-0)  $+\infty$  $+\infty$   $\longrightarrow$   $-\infty$

#### From probabilities to log odds ratios

<span id="page-15-0"></span>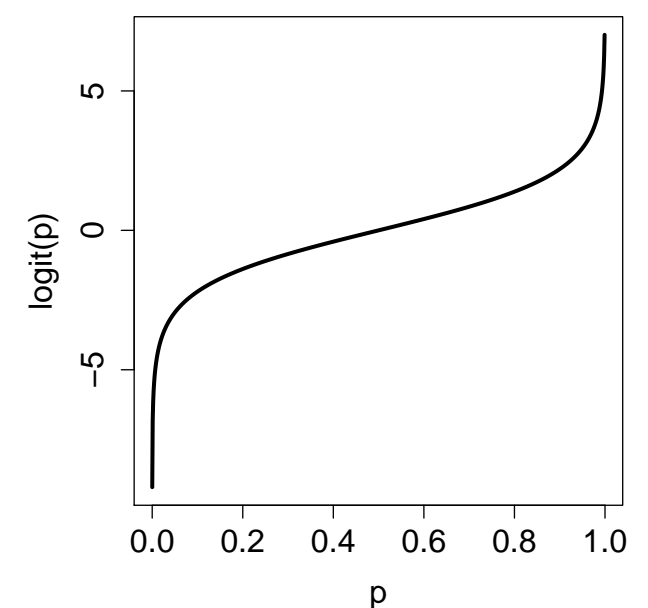

 $2Q$ 

ŧ

## The logistic regression model

 $\blacktriangleright$  Predicting log odds ratios:

$$
logit(p) = \beta_0 + \beta_1 \times x_1 + \beta_2 \times x_2 + ... + \beta_n \times x_n
$$

 $\blacktriangleright$  Back to probabilities:

$$
\rho = \frac{e^{logit(\rho)}}{1+e^{logit(\rho)}}
$$

$$
\blacktriangleright
$$
 Thus:

$$
p = \frac{e^{\beta_0 + \beta_1 \times x_1 + \beta_2 \times x_2 + \dots + \beta_n \times x_n}}{1 + e^{\beta_0 + \beta_1 \times x_1 + \beta_2 \times x_2 + \dots + \beta_n \times x_n}}
$$

K ロ ▶ K @ ▶ K 할 > K 할 > 1 할 > 1 이익어

### From log odds ratios to probabilities

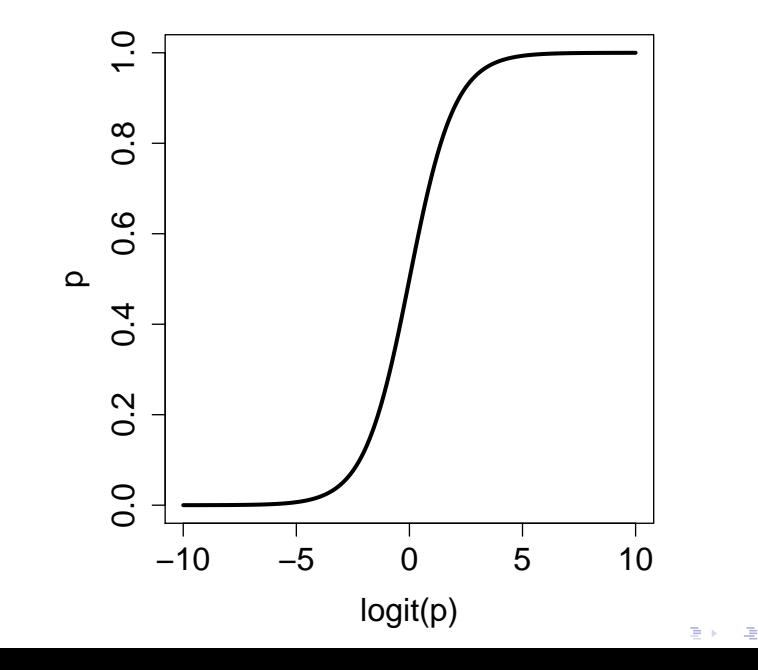

 $299$ 

#### Probabilities and responses

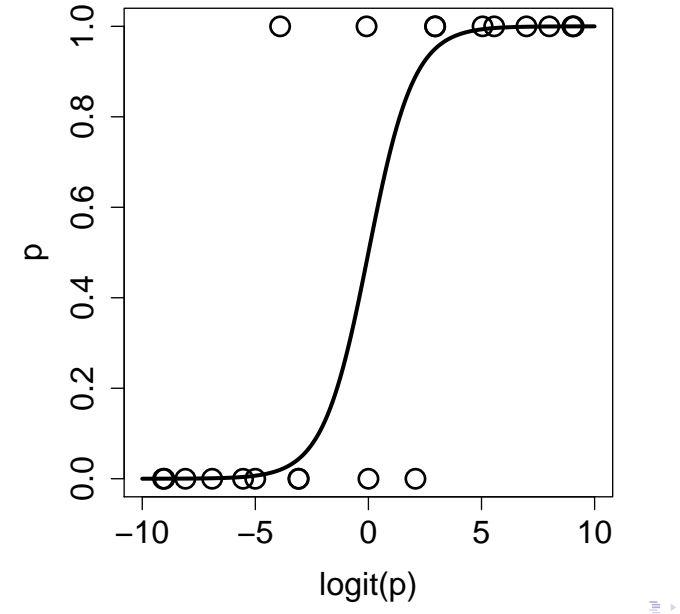

 $290$ 

# A subtle point: no error term

 $\triangleright$  NB:

$$
\text{logit}(p) = \beta_0 + \beta_1 \times x_1 + \beta_2 \times x_2 + ... + \beta_n \times x_n
$$

- $\blacktriangleright$  The outcome here is not the observation, but (a function of) *p*, the expected value of the *probability* of the observation given the current values of the dependent variables
- $\triangleright$  This probability has the classic "coin tossing" Bernoulli distribution, and thus variance is not free parameter to be estimated from the data, but model-determined quantity given by  $p(1-p)$
- <sup>I</sup> Notice that errors, computed as observation − *p*, are not independently normally distributed: they must be near 0 or near 1 for high and low *p*s and near .5 for *p*s in the middle

# The generalized linear model

- $\triangleright$  Logistic regression is an instance of a "generalized linear model"
- $\triangleright$  Somewhat brutally, in a generalized linear model
	- $\triangleright$  a weighted linear combination of the explanatory variables models a function of the expected value of the dependent variable (the "link" function)
	- $\triangleright$  the actual data points are modeled in terms of a distribution function that has the expected value as a parameter

**A DIA 4 DIA 4 DIA 4 DIA 4 DIA 4 DIA 4 DIA 4 DIA 4 DIA 4 DIA 4 DIA 4 DIA 4 DIA 4 DIA 4 DIA 4 DIA 4 DIA 4 DIA 4 DIA 4 DIA 4 DIA 4 DIA 4 DIA 4 DIA 4 DIA 4 DIA 4 DIA 4 DIA 4 DIA 4 DIA 4 DIA 4 DIA 4 DIA 4 DIA 4 DIA 4 DIA 4 DIA** 

 $\triangleright$  General framework that uses same fitting techniques to estimate models for different kinds of data

Linear regression as a generalized linear model

 $\blacktriangleright$  Linear prediction of a function of the mean:

$$
g(E(y))=X\beta
$$

 $\blacktriangleright$  "Link" function is identity:

$$
g(E(y))=E(y)
$$

- $\triangleright$  Given mean, observations are normally distributed with variance estimated from the data
	- $\triangleright$  This corresponds to the error term with mean 0 in the linear regression model

**KORKAPA CERKER OQO** 

Logistic regression as a generalized linear model

 $\blacktriangleright$  Linear prediction of a function of the mean:

$$
g(E(y))=X\beta
$$

 $\blacktriangleright$  "Link" function is :

$$
g(E(y)) = \log \frac{E(y)}{1 - E(y)}
$$

K ロ ▶ K @ ▶ K 할 ▶ K 할 ▶ ( 할 ) 수 있습니

Given  $E(y)$ , i.e.,  $p$ , observations have a Bernoulli distribution with variance  $p(1-p)$ 

## Estimation of logistic regression models

- $\triangleright$  Minimizing the sum of squared errors is not a good way to fit a logistic regression model
- $\triangleright$  The least squares method is based on the assumption that errors are normally distributed and independent of the expected (fitted) values
- $\triangleright$  As we just discussed, in logistic regression errors depend on the expected (*p*) values (large variance near .5, variance approaching 0 as *p* approaches 1 or 0), and for each  $p$  they can take only two values  $(1 - p)$  if response was 1,  $p - 0$  otherwise)

**KORK EXTER E VAN** 

# Estimation of logistic regression models

- $\triangleright$  The  $\beta$  terms are estimated instead by maximum likelihood, i.e., by searching for that set of  $\beta$ s that will make the observed responses maximally likely (i.e., a set of  $\beta$  that will in general assign a high *p* to 1-responses and a low *p* to 0-responses)
- <span id="page-24-0"></span> $\triangleright$  There is no closed-form solution to this problem, and the optimal  $\vec{\beta}$  tuning is found with iterative "trial and error" techniques
	- $\blacktriangleright$  Least-squares fitting is finding the maximum likelihood estimate for linear regression and *vice versa* maximum likelihood fitting is done by a form of *weighted* least squares fitting

**KORK EXTER E VAN** 

#### [Logistic regression](#page-2-0)

<span id="page-25-0"></span>[Introduction](#page-3-0) [The model](#page-12-0) [Looking at and comparing fitted models](#page-25-0)

K ロ ▶ K @ ▶ K 할 > K 할 > 1 할 > 1 이익어

## Interpreting the  $\beta$ s

- Again, as a rough-and-ready criterion, if a  $\beta$  is more than 2 standard errors away from 0, we can say that the corresponding explanatory variable has an effect that is significantly different from 0 (at  $\alpha = 0.05$ )
- **I** However, *p* is not a linear function of  $X\beta$ , and the same  $\beta$ will correspond to a more drastic impact on *p* towards the center of the *p* range than near the extremes (recall the S shape of the *p* curve)
- As a rule of thumb (the "divide by 4" rule),  $\beta/4$  is an upper bound on the difference in *p* brought about by a unit difference on the corresponding explanatory variable

# Goodness of fit

- $\blacktriangleright$  Again, measures such as  $R^2$  based on residual errors are not very informative
- ▶ One intuitive measure of fit is the *error rate*, given by the proportion of data points in which the model assigns *p* > .5 to 0-responses or *p* < .5 to 1-responses
	- $\triangleright$  This can be compared to baseline in which the model always predicts 1 if majority of data-points are 1 or 0 if majority of data-points are 0 (baseline error rate given by proportion of minority responses over total)
- $\triangleright$  Some information lost (a .9 and a .6 prediction are treated equally)
- $\triangleright$  Other measures of fit proposed in the literature, no widely agreed upon standard

# Binned goodness of fit

 $\triangleright$  Goodness of fit can be inspected visually by grouping the *p*s into equally wide bins (0-0.1,0.1-0.2, . . . ) and plotting the average *p* predicted by the model for the points in each bin vs. the observed proportion of 1-responses for the data points in the bin

**A DIA 4 DIA 4 DIA 4 DIA 4 DIA 4 DIA 4 DIA 4 DIA 4 DIA 4 DIA 4 DIA 4 DIA 4 DIA 4 DIA 4 DIA 4 DIA 4 DIA 4 DIA 4 DIA 4 DIA 4 DIA 4 DIA 4 DIA 4 DIA 4 DIA 4 DIA 4 DIA 4 DIA 4 DIA 4 DIA 4 DIA 4 DIA 4 DIA 4 DIA 4 DIA 4 DIA 4 DIA** 

 $\triangleright$  We can also compute a  $R^2$  or other goodness of fit measure on these binned data

#### Deviance

- $\triangleright$  Deviance is an important measure of fit of a model, used also to compare models
- $\triangleright$  Simplifying somewhat, the deviance of a model is  $-2$  times the log likelihood of the data under the model
	- $\triangleright$  plus a constant that would be the same for all models for the same data, and so can be ignored since we always look at differences in deviance

**A DIA 4 DIA 4 DIA 4 DIA 4 DIA 4 DIA 4 DIA 4 DIA 4 DIA 4 DIA 4 DIA 4 DIA 4 DIA 4 DIA 4 DIA 4 DIA 4 DIA 4 DIA 4 DIA 4 DIA 4 DIA 4 DIA 4 DIA 4 DIA 4 DIA 4 DIA 4 DIA 4 DIA 4 DIA 4 DIA 4 DIA 4 DIA 4 DIA 4 DIA 4 DIA 4 DIA 4 DIA** 

- $\triangleright$  The larger the deviance, the worse the fit
- $\triangleright$  As we add parameters, deviance decreases

#### Deviance

- $\blacktriangleright$  The difference in deviance between a simpler and a more complex model approximates a  $\chi^2$  distribution with the difference in number of parameters as df's
	- $\triangleright$  This leads to the handy rule of thumb that the improvement is significant (at  $\alpha = .05$ ) if the deviance difference is larger than the parameter difference (play around with  $pchisq()$ in R to see that this is the case)

**KORK EXTER E VAN** 

<span id="page-30-0"></span> $\triangleright$  A model can also be compared against the "null" model that always predicts the same *p* (given by the proportion of 1-responses in the data) and has only one parameter (the fixed predicted value)

[Logistic regression](#page-2-0)

#### <span id="page-31-0"></span>[Logistic regression in R](#page-31-0) [Preparing the data and fitting the model](#page-32-0) **[Practice](#page-44-0)**

K ロ ▶ K @ ▶ K 할 > K 할 > 1 할 > 1 이익어

[Logistic regression](#page-2-0)

#### <span id="page-32-0"></span>[Logistic regression in R](#page-31-0) [Preparing the data and fitting the model](#page-32-0) [Practice](#page-44-0)

K ロ ▶ K @ ▶ K 할 X X 할 X | 할 | X 9 Q Q ·

# Back to the Graffeo et al.'s discount study

Fields in the discount.  $txt$  file

subj Unique subject code sex M or F age NB: contains some NA presentation *absdiff* (amount of discount), *result* (price after discount), *percent* (percentage discount) product *pillow*, (camping) *table*, *helmet*, (bed) *net* choice Y (buys), N (does not buy)  $\rightarrow$  the discrete response variable

**A DIA 4 DIA 4 DIA 4 DIA 4 DIA 4 DIA 4 DIA 4 DIA 4 DIA 4 DIA 4 DIA 4 DIA 4 DIA 4 DIA 4 DIA 4 DIA 4 DIA 4 DIA 4 DIA 4 DIA 4 DIA 4 DIA 4 DIA 4 DIA 4 DIA 4 DIA 4 DIA 4 DIA 4 DIA 4 DIA 4 DIA 4 DIA 4 DIA 4 DIA 4 DIA 4 DIA 4 DIA** 

# Preparing the data

- $\triangleright$  Read the file into an R data-frame, look at the summaries, etc.
- $\triangleright$  Note in the summary of age that R "understands" NAs (i.e., it is not treating age as a categorical variable)
- $\triangleright$  We can filter out the rows containing NAs as follows:
	- > e<-na.omit(d)
- $\triangleright$  Compare summaries of d and e
	- $\triangleright$  na. omit can also be passed as an option to the modeling functions, but I feel uneasy about that

**A DIA 4 DIA 4 DIA 4 DIA 4 DIA 4 DIA 4 DIA 4 DIA 4 DIA 4 DIA 4 DIA 4 DIA 4 DIA 4 DIA 4 DIA 4 DIA 4 DIA 4 DIA 4 DIA 4 DIA 4 DIA 4 DIA 4 DIA 4 DIA 4 DIA 4 DIA 4 DIA 4 DIA 4 DIA 4 DIA 4 DIA 4 DIA 4 DIA 4 DIA 4 DIA 4 DIA 4 DIA** 

 $\blacktriangleright$  Attach the NA-free data-frame

#### Logistic regression in R

> sex\_age\_pres\_prod.glm<-glm(choice~sex+age+ presentation+product, family="binomial")

YO F YER YER YER YOU

> summary(sex\_age\_pres\_prod.glm)

# Selected lines from the summary() output

#### <sup>I</sup> Estimated β coefficients, standard errors and *z* scores (β/std. error):

Coefficients:

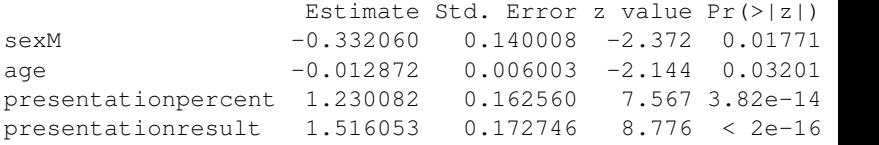

- $\triangleright$  Note automated creation of binary dummy variables: discounts presented as percents and as resulting values are significantly more likely to lead to a purchase than discounts expressed as absolute difference (the default level)
	- $\triangleright$  use relevel() to set another level of a categorical variable as default

#### Deviance

#### $\triangleright$  For the "null" model and for the current model:

Null deviance: 1453.6 on 1175 degrees of freedom Residual deviance: 1284.3 on 1168 degrees of freedom

**A DIA 4 DIA 4 DIA 4 DIA 4 DIA 4 DIA 4 DIA 4 DIA 4 DIA 4 DIA 4 DIA 4 DIA 4 DIA 4 DIA 4 DIA 4 DIA 4 DIA 4 DIA 4 DIA 4 DIA 4 DIA 4 DIA 4 DIA 4 DIA 4 DIA 4 DIA 4 DIA 4 DIA 4 DIA 4 DIA 4 DIA 4 DIA 4 DIA 4 DIA 4 DIA 4 DIA 4 DIA** 

 $\triangleright$  Difference in deviance (169.3) is much higher than difference in parameters (7), suggesting that the current model is significantly better than the null model

# Comparing models

- $\blacktriangleright$  Let us add a presentation by interaction term:
	- > interaction.glm<-glm(choice~sex+age+presentation+ product+sex:presentation,family="binomial")
- $\blacktriangleright$  Are the extra-parameters justified?
	- > anova(sex\_age\_pres\_prod.glm,interaction.glm, test="Chisq") ... Resid. Df Resid. Dev Df Deviance P(>|Chi|) 1 1168 1284.25 2 1166 1277.68 2 6.57 0.04
- <span id="page-38-0"></span>**• Apparently, yes (although** summary (interaction.glm) suggests just a marginal interaction between sex and the percentage dummy variable)

#### Error rate

If The model makes an error when it assigns  $p > .5$  to observation where choice is N or *p* < .5 to observation where choice is Y:

```
> sum((fitted(sex_age_pres_prod.glm)>.5 & choice=="N") |
     (fitted(sex_age_pres_prod.glm)<.5 & choice=="Y")) /
     length(choice)
[1] 0.2721088
```
 $\triangleright$  Compare to error rate by baseline model that always guesses the majority choice:

```
> table(choice)
choice
  N Y
363 813
> sum(choice=="N")/length(choice)
[1] 0.3086735
```
<span id="page-39-0"></span><sup>I</sup> Improvement in error rate is nothing to [w](#page-38-0)r[it](#page-40-0)[e](#page-38-0) [h](#page-39-0)[o](#page-40-0)[m](#page-31-0)[e](#page-32-0) [a](#page-44-0)[b](#page-30-0)[o](#page-31-0)[ut](#page-46-0)[. .](#page-0-0) [.](#page-46-0)

# Binned fit

- $\blacktriangleright$  Function from languageR package for plotting binned expected and observed proportions of 1-responses, as well as bootstrap validation, require logistic model fitted with  $\texttt{lrm}$  ( ) , the logistic regression fitting function from the Design package:
	- > sex\_age\_pres\_prod.glm< lrm(choice~sex+age+presentation+product,  $x = TRUE, y = TRUE$ )
- $\triangleright$  The languageR version of the binned plot function (plot.logistic.fit.fnc) dies on our model, since it never predicts  $p < 0.1$ , so I hacked my own version, that you can find in the r-data-1 directory:
	- > source("hacked.plot.logistic.fit.fnc.R")
	- > hacked.plot.logistic.fit.fnc(sex age pres prod.glm,e)
- <span id="page-40-0"></span> $\blacktriangleright$  (Incidentally: in cases like this where something goes wrong, you can peek inside the function simply by typing its name)

#### Bootstrap estimation

- $\blacktriangleright$  Validation using the logistic model estimated by  $lcm()$  and 1,000 iterations:
	- > validate(sex\_age\_pres\_prod.glm,B=1000)
- $\triangleright$  When fed a logistic model, validate () returns various measures of fit we have not discussed: see, e.g., Baayen's book
- $\blacktriangleright$  Independently of the interpretation of the measures, the size of the optimism indices gives a general idea of the amount of overfitting (not dramatic in this case)

**K ロ ▶ K @ ▶ K 할 X K 할 X - 할 X - 9 Q Q ^** 

# Mixed model logistic regression

- $\blacktriangleright$  You can use the  $lmer()$  function with the family="binomial" option
- $\blacktriangleright$  E.g., introducing subjects as random effects:
	- > sex\_age\_pres\_prod.lmer< lmer(choice~sex+age+presentation+ product+(1|subj),family="binomial")
- <span id="page-42-0"></span> $\triangleright$  You can replicate most of the analyses illustrated above with this model

**KORKAPA CERKER OQO** 

# A warning

- $\triangleright$  Confusingly, the fitted() function applied to a glm object returns probabilities, whereas if applied to a  $l$ mer object it returns odd ratios
- $\blacktriangleright$  Thus, to measure error rate you'll have to do something like:
	- > probs<-exp(fitted(sex\_age\_pres\_prod.lmer)) / (1 +exp(fitted(sex\_age\_pres\_prod.lmer)))
	- > sum((probs>.5 & choice=="N") |  $(\text{probs} < .5 \& choice == "Y")$ ) / length(choice)
- ▶ NB: Apparently, hacked.plot.logistic.fit.fnc dies when applied to an lmer object, on some versions of R (or  $l$ me4, or whatever)
- <span id="page-43-0"></span> $\triangleright$  Surprisingly, fit of model with random subject effect is worse than the one of model with fixe[d e](#page-42-0)[ffe](#page-44-0)[c](#page-42-0)[ts](#page-43-0)[o](#page-31-0)[n](#page-32-0)[ly](#page-43-0)

[Logistic regression](#page-2-0)

#### <span id="page-44-0"></span>[Logistic regression in R](#page-31-0) [Preparing the data and fitting the model](#page-32-0) [Practice](#page-44-0)

K ロ ▶ K @ ▶ K 할 > K 할 > 1 할 > 1 이익어

#### Practice time

- $\triangleright$  Go back to Navarrete's et al.'s picture naming data (cwcc.txt)
- $\triangleright$  Recall that the response can be a time (naming latency) in milliseconds, but also an error
- $\triangleright$  Are the errors randomly distributed, or can they be predicted from the same factors that determine latencies?
- $\triangleright$  We found a negative effect of repetition and a positive effect of position-within-category on naming latencies – are these factors also leading to less and more errors, respectively?

**K ロ ▶ K @ ▶ K 할 X K 할 X - 할 X - 9 Q Q ^** 

#### Practice time

 $\triangleright$  Construct a binary variable from responses (error vs. any response)

 $\triangleright$  Use sapply(), and make sure that R understands this is a categorical variable with  $as.factor()$ 

**A DIA 4 DIA 4 DIA 4 DIA 4 DIA 4 DIA 4 DIA 4 DIA 4 DIA 4 DIA 4 DIA 4 DIA 4 DIA 4 DIA 4 DIA 4 DIA 4 DIA 4 DIA 4 DIA 4 DIA 4 DIA 4 DIA 4 DIA 4 DIA 4 DIA 4 DIA 4 DIA 4 DIA 4 DIA 4 DIA 4 DIA 4 DIA 4 DIA 4 DIA 4 DIA 4 DIA 4 DIA** 

 $\triangleright$  Add the resulting variable to your data-frame, e.g., if you called the data-frame  $d$  and the binary response variable temp, do:

```
d$errorresp<-temp
```
- $\triangleright$  This will make your life easier later on
- <span id="page-46-0"></span> $\triangleright$  Analyze this new dependent variable using logistic regression (both with and without random effects)